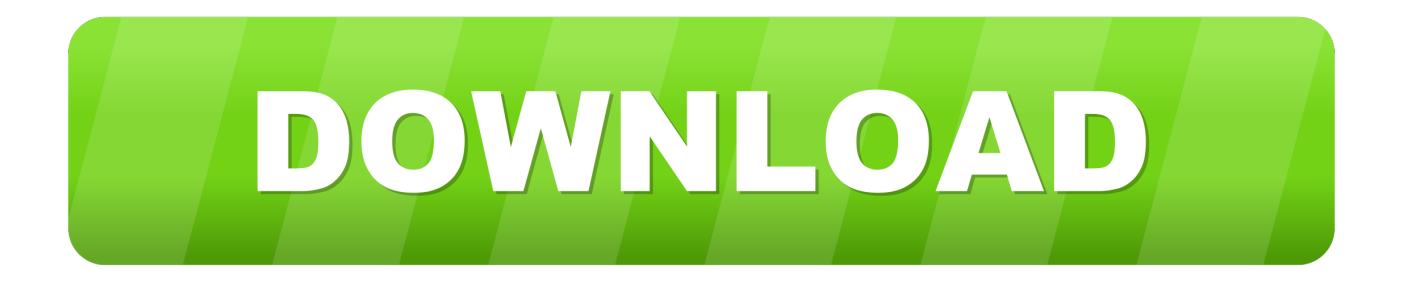

#### [3D Wooden Logo Mockup](https://imgfil.com/1uh9j4)

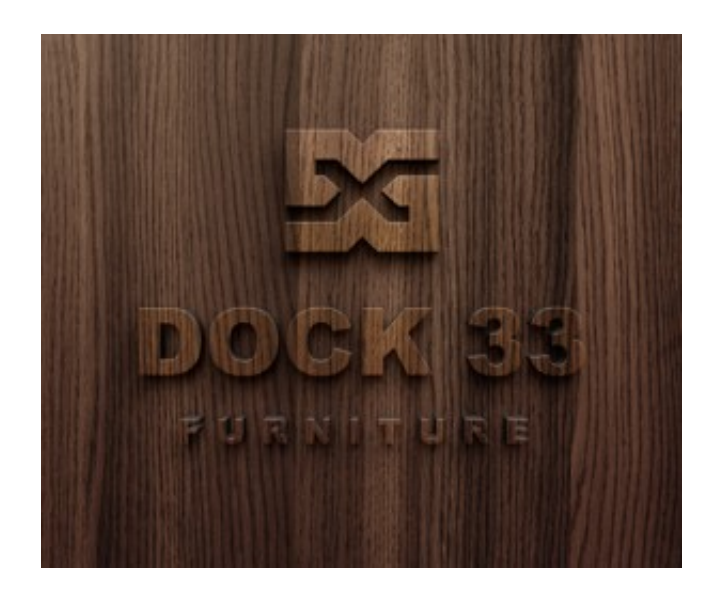

[3D Wooden Logo Mockup](https://imgfil.com/1uh9j4)

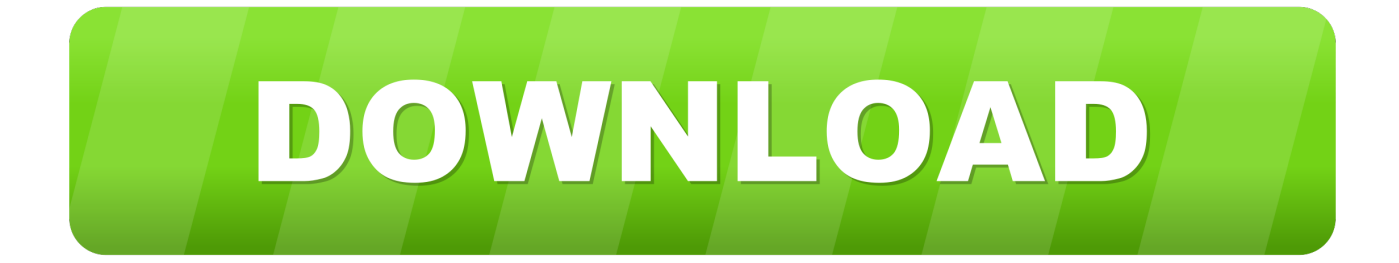

DailyMockup 2020 New free mockup everyday About Us Blog site Privacy Plan Contact Us.

- 1. wooden logo mockup
- 2. wooden logo mockup psd free download
- 3. wooden logo mockup template

com to end up being their preferred FOLLOW US About Us Contact Us Legal Personal privacy Statement Great Mockups Greatest Totally free Mockup PSD Files for Developers.. You can make use of this free of charge 3d logo mockup for a industrial or private project.

### **wooden logo mockup**

wooden logo mockup, wooden logo mockup psd, wooden logo mockup psd free download, wooden logo mockup free download, wooden logo mockup template, wooden logo mockup free psd, 3d wooden logo mockup, 3d wooden logo mockup free download, wooden wall logo mockup, 3d wooden logo sign mockup, wooden 3d text logo mockup [Dts Software Download](https://hub.docker.com/r/gitkogena/dts-software-download)

Print designers, web developers and graphic performers who wish to obtain their fingers on sensible object prepared and free of charge to use mockups are usually finding goodmockups.. This free mockup designed in Phótoshop ( psd) with á intelligent object coating feature.. 87 MB Sizes: 2300 a 1600 px Smart-layer: Yes Mock-up File Structure: WinRar How to use: Open up the file in Photoshop Two times click the wise object level Replace your designIogo Save that window Enjoy the design.. Description: Available Format: Layered PSD quick smart object insertion License: Free of charge for personal and industrial use Squat File Consists of: Photoshop PSD File Link Document Mockup Quality: 1920 x 1080 px Instructions: 1.. It is dependent on your personal computer if you have 8th generation after that it will consider half a minute Save gif document includes 89 structures i. [Jimmy Neutron The Pizza Is Aggressive](https://mystifying-lovelace-c686a6.netlify.app/Jimmy-Neutron-The-Pizza-Is-Aggressive.pdf)

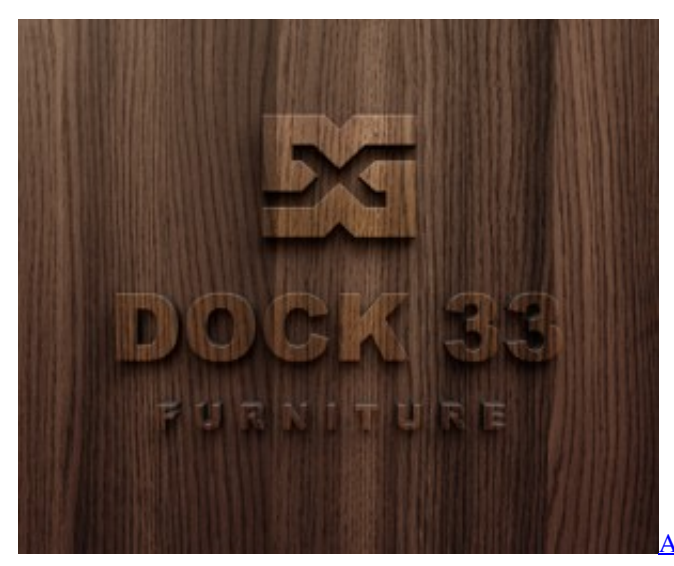

tlas Lathe Serial Numbers

## **wooden logo mockup psd free download**

#### [overture to candide clarinet pdfscanner](http://sokuriten.tistory.com/9)

 If you only require mockup without animation then you are great to proceed with lower variations i.. Before opening file and operating on it kindly read instructions: Remove the zero file and open up 3d logo cycle psd in Photoshop CC version as animation will not work on lower variations.. mp4 already positioned inside squat file Now the simple component, insert your logo style on the best most clever item and adjust according to wall size and save the file For animation go to File Save for Web Choose Gif and wait for several moments so the file renders. [Energy Sistem Bluetooth Drivers Windows 7](https://rocky-savannah-74275.herokuapp.com/Energy-Sistem-Bluetooth-Drivers-Windows-7.pdf)

# **wooden logo mockup template**

### [Nvidia Geforce 6800 Gs Driver Download](https://hauranata.over-blog.com/2021/03/Nvidia-Geforce-6800-Gs-Driver-Download.html)

3D Wooden Logo Mockup Download Animatéd LogoPhotoshop requirement: Adobe Phótoshop CC Download Animatéd Logo Mockup Unlimited Themes: 20,000 Quick Móckups by T-Shirt Mockups 6,000 Web templates iPhone Mockups 2,500 Templates Many Even more 10,000 Web templates Share Tweets Pinterest WhatsApp Reddlt Tumblr Telegram StumbIeUpon VK Digg Great Mockups MORE AWESOME SIMILAR GOOD MOCKUPS MORE FROM AUTHOR Free of charge Photorealistic Steel 3D Logo Mockup PSD Free Texture Paper Letterpress Logo Mockup PSD Free of charge Office Outside Branding Building Logo Mockup PSD Free of charge Wooden Engraved Logo design Mockup PSD Free Paper Material Foil Logo Mockup PSD Free of charge High quality 3D logo Mockup PSD Free of charge Gold Silver Foil Textured Card Logo Mockup PSD Free of charge 3D Logo design Mockup PSD Free of charge Yellow metal Foil Logo Mockup On Textured Card Free Document Letterpress Logo design Mockup PSD Free Wooden Engraved Logo design Mockup PSD Free Kraft Document Letterpress Logo design Mockup PSD Free Superior Mockup Classes Packaging Mockup 183 Business Cards Mockup 131 Bottle Mockup 114 iPhone Mockup 101 Papers Mockup 95 Stationery Mockup 85 Reserve Mockup 81 T-Shirt Mockup 72 Flyer Mockup 70 Leaflet Mockup 66 Image Body Mockup 55 iMac Mockup 53 Sign Mockup 53 Billboard Mockup 53 Logo Mockup 52 Buying Bag Mockup 49 Poster Mockup 47 MacBook Mockup 44 Portable Mockup 43 Journal Mockup 42 Banner Mockup 40 Free of charge Mockups On Your Email ABOUT People Good Mockups is certainly an on the web podium to provide before you the high quality, hand-picked and premium mockups that you possess been recently probing all over the place.. Daily Mockup can be an on-line platform to share high high quality, hand-picked free mockups for your projects.. All these mockups utilized by graphic designers and internet designers About Us Blog site Privacy Policy Contact People Download Labels A4 Mockup.. Therefore, its quite easy to add your logo design and text into the mockup file Mockup Functions: File File format: PSD Document size: 4.. 3D Wooden Logo Mockup Download Animatéd LogoUpload the file to your profile and obtain a super practical ripple impact of drinking water.. This free of charge logo design mockup offers the excellent existence with the easy realistic appearance.. Its a free logo mockup psd document to make use of for a product and provider branding and advertising.. y Photoshop CS5CS6 After opening psd file there will end up being a small window requesting for (cannot find missing connected file) faucet on choose switch and give it the route of NGV2 slow.. elizabeth 16-20 mb based to logo design difficulty You can resize the authentic image proportions inside save for internet window Today 3D logo mockup will be ready to showcase in top of your clients. 0041d406d9 [The Most Efficient Dvd Copy And Dvd Ripper For Mac](https://the-most-efficient-dvd-copy-and-dvd-ripper-for--75.peatix.com/view)

#### 0041d406d9

[Ridge For Mac](https://admiring-kalam-a5f8c5.netlify.app/Ridge-For-Mac)